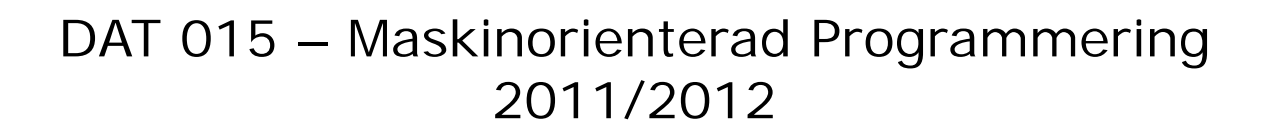

Kursintroduktion Roger Johansson Jan Skansholm

Ur innehållet:

Syften, målsättningar, kurslitteratur och genomförande Översikt av laborationer

**Kursintroduktion** *1*

## **HALMERS**

**Maskinorienterad Programmering - DAT015, 2011/2012** 

## Syften och målsättningar

- **Programmera i språk som ligger nära processorn (maskinen)**
- Ska kunna analysera, beskriva och konstruera enkla datorsystem mikroprocessor, minne, I/O, etc som använder
	- programmerad I/O
	- avbrottsstyrd I/O
	- maskinvarustyrd I/O
- **Centrala begrepp i systemprogramvara** 
	- hantering av processer,
	- delade objekt
	- ömsesidig uteslutning
- Ge grund för fortsatta studier inom det datatekniska området

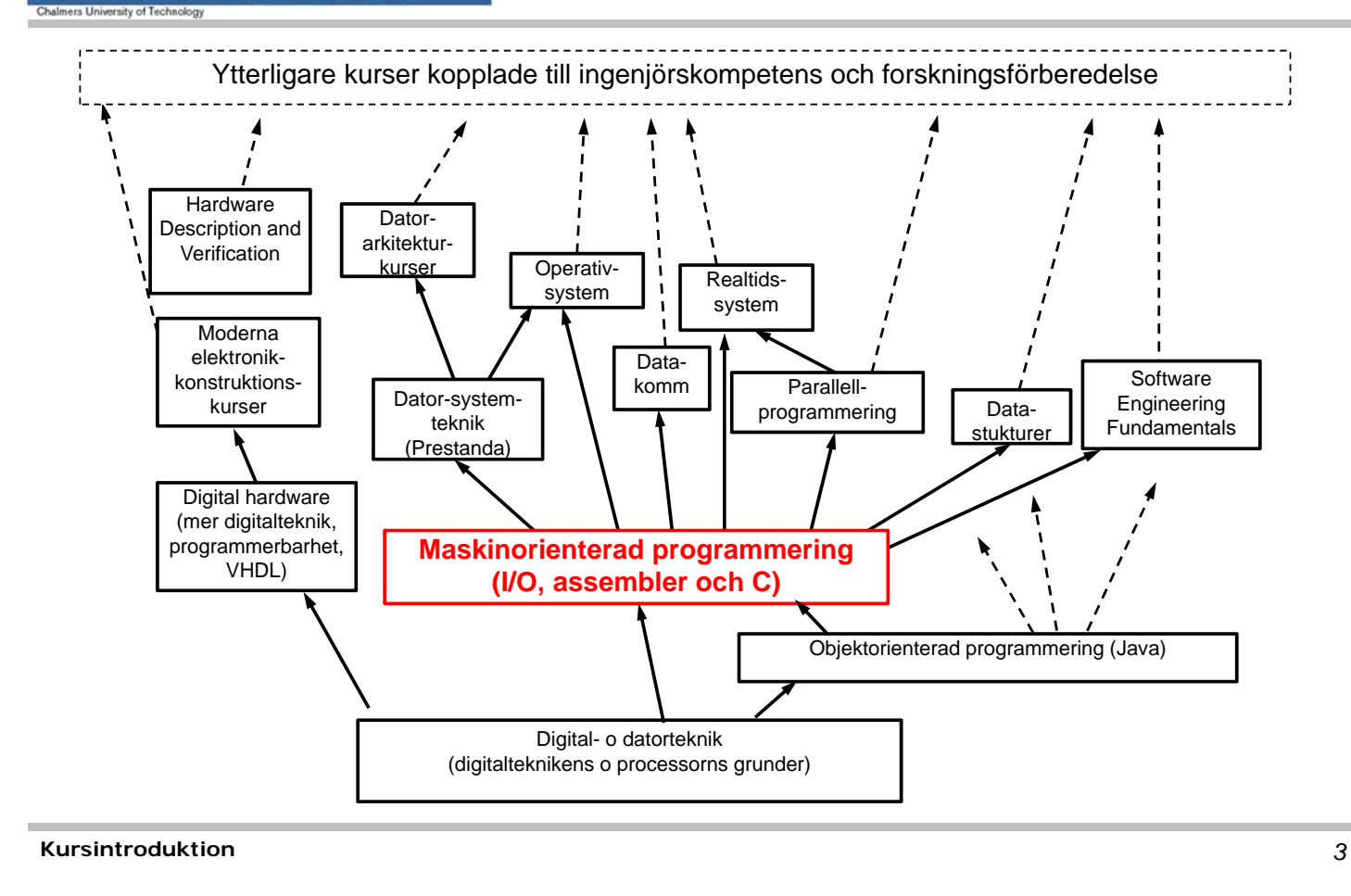

**ERS** 

#### **Maskinorienterad Programmering - DAT015, 2011/2012**

#### Kurslitteratur

- Vägen till C, Bilting/Skansholm (DC)
- Arbetsbok för MC12 (samma som i Digital-Datorteknik)
- Instruktionslista för CPU12 (samma som i Digital-Datorteknik)

PDF-format (se "resurssidan")

- Div OH-material och stenciler
- Laborations-pm, pappersversion finns hos DC
- Extra uppgifter (C)

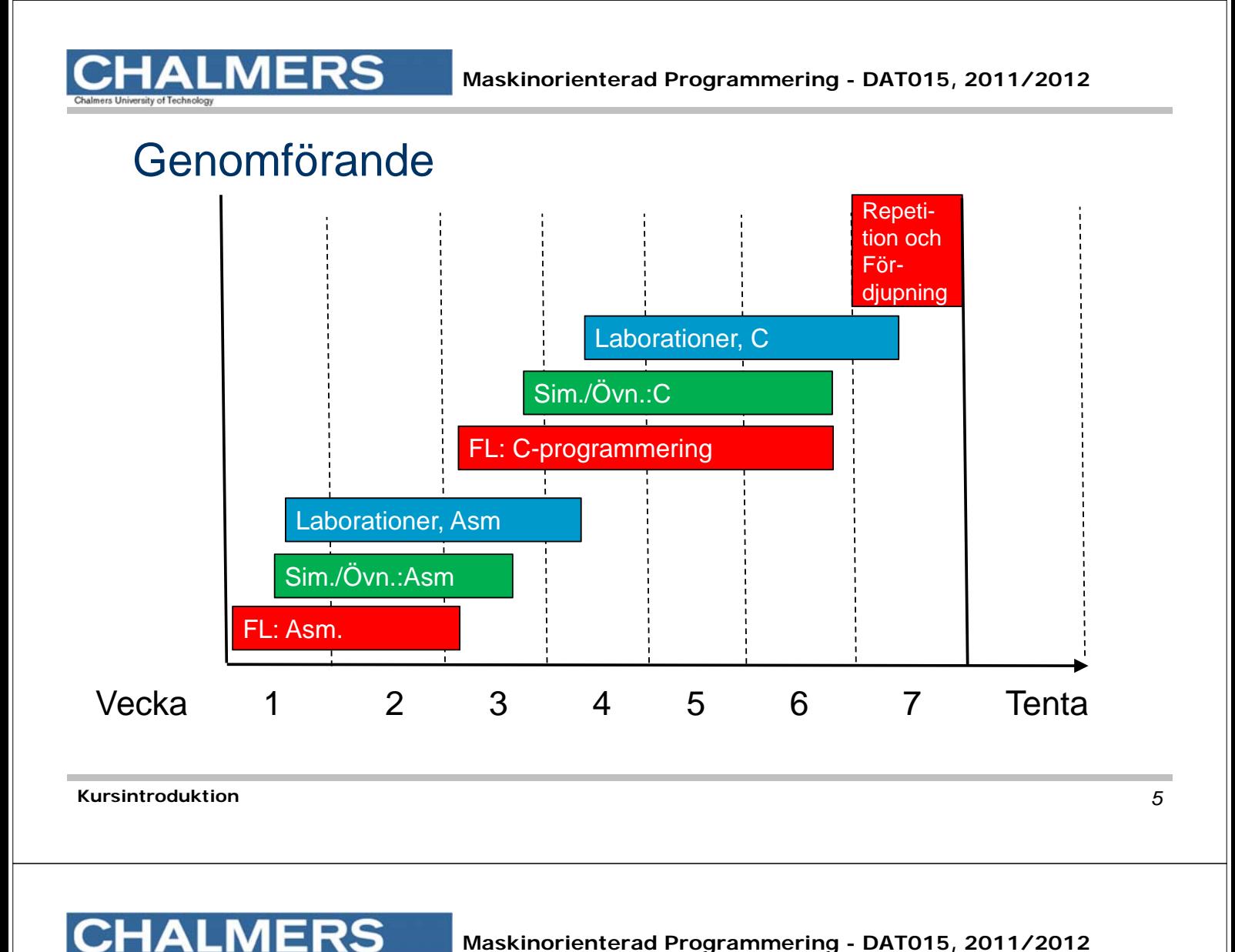

# Laborationsöversikt

- **Q** Moment 1,2: Programutveckling i assembler "Övervakning/styrning av borrmaskin"
- O Moment 3: Programutveckling i assembler "Pseudoparallell exekvering"
- O Moment 4,5: Programutveckling i C "Morsealfabetet" och "Prioritetskö"
- **D** Moment 6: Maskinnära programmering i C "Övervakning/styrning av borrmaskin"

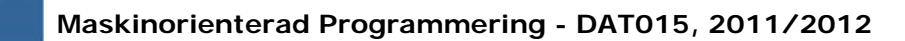

### Laborationsplats

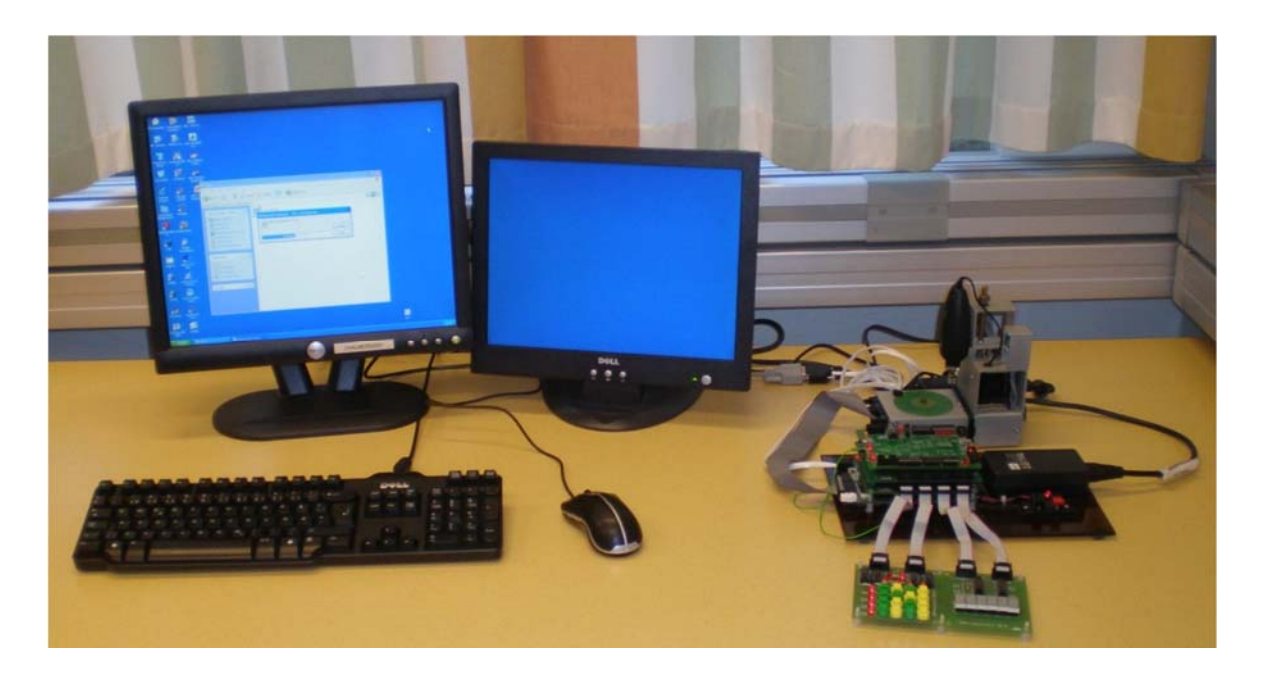

**Kursintroduktion**

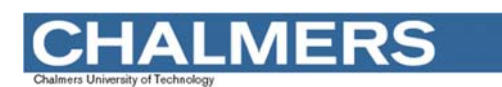

#### **Maskinorienterad Programmering - DAT015, 2011/2012**

## Laborationssystem

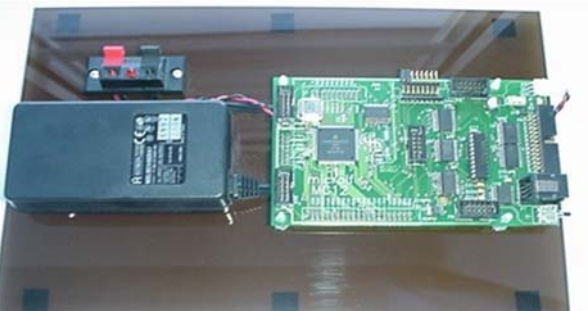

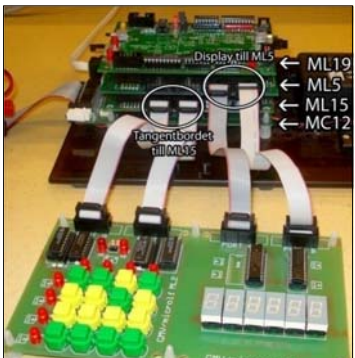

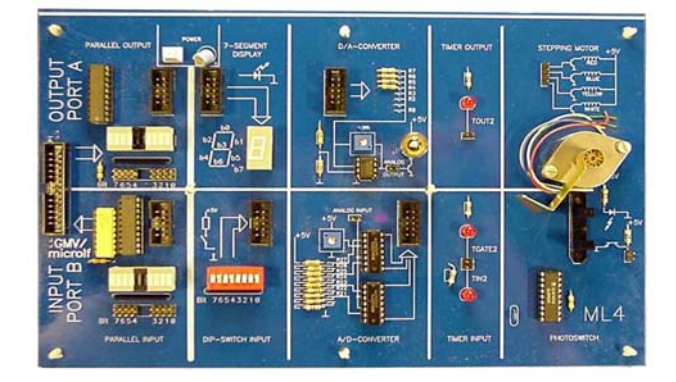

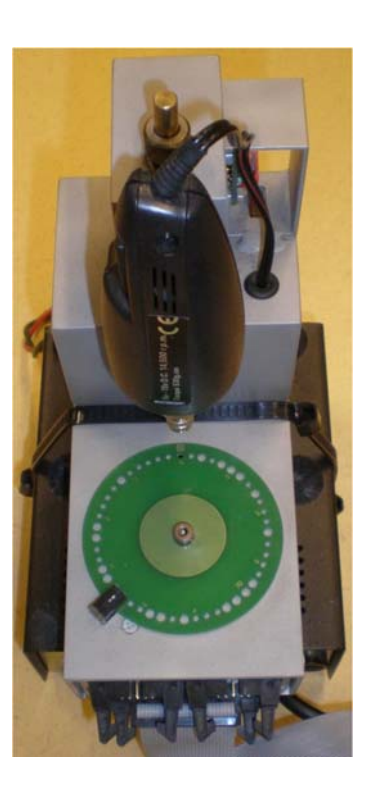

*7*

## Borrmaskinen

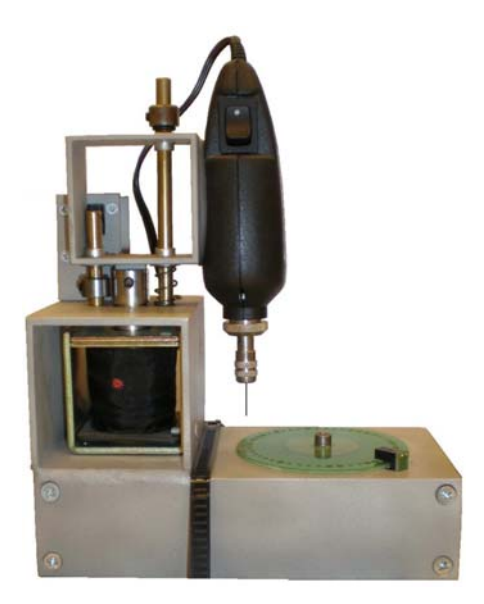

#### Verklighetens borrmaskin Simulatorns borrmaskin

#### $|X|$  $\blacksquare$ \$400 New disc Control<br>**Additional** Drill 400 Motor On **Status** m  $401$ Alarm<sup>1</sup> ┍ ٠

**Kursintroduktion**

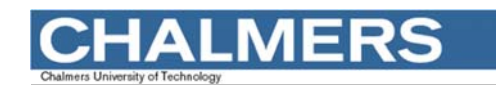

ETERM för **Simulator** och laborationssystem

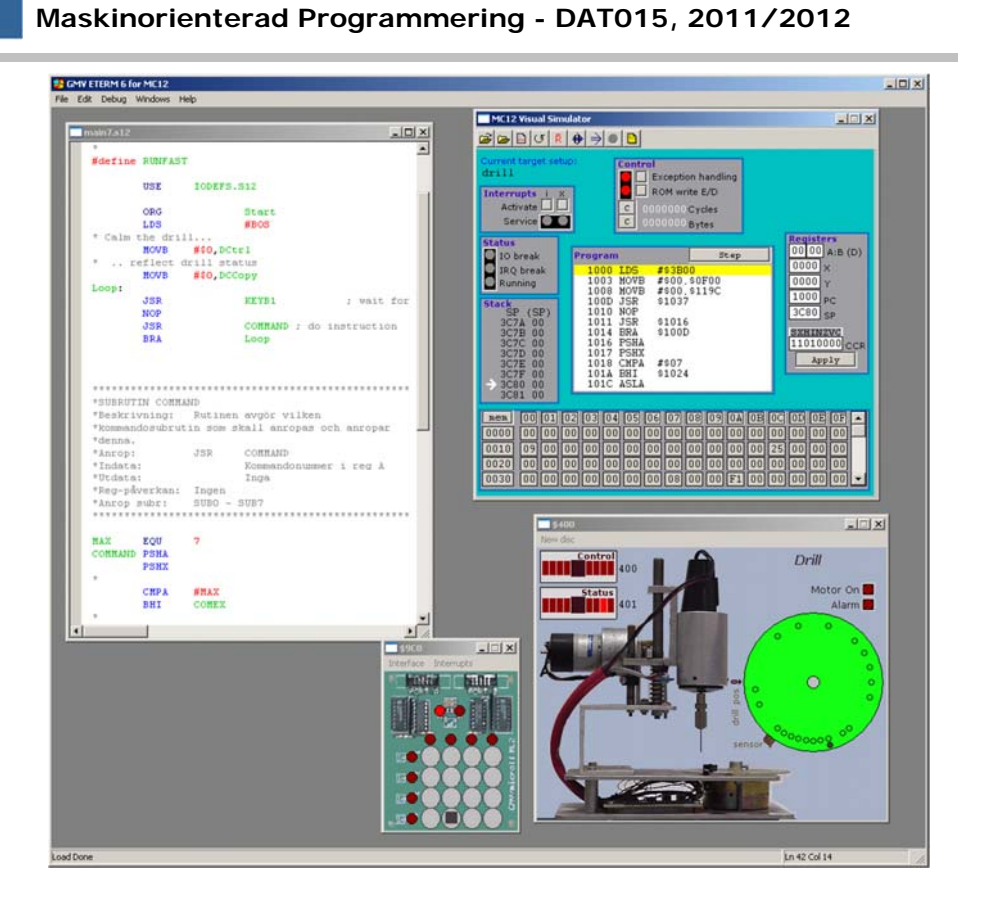

*9*

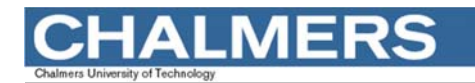

#### **Maskinorienterad Programmering - DAT015, 2011/2012**

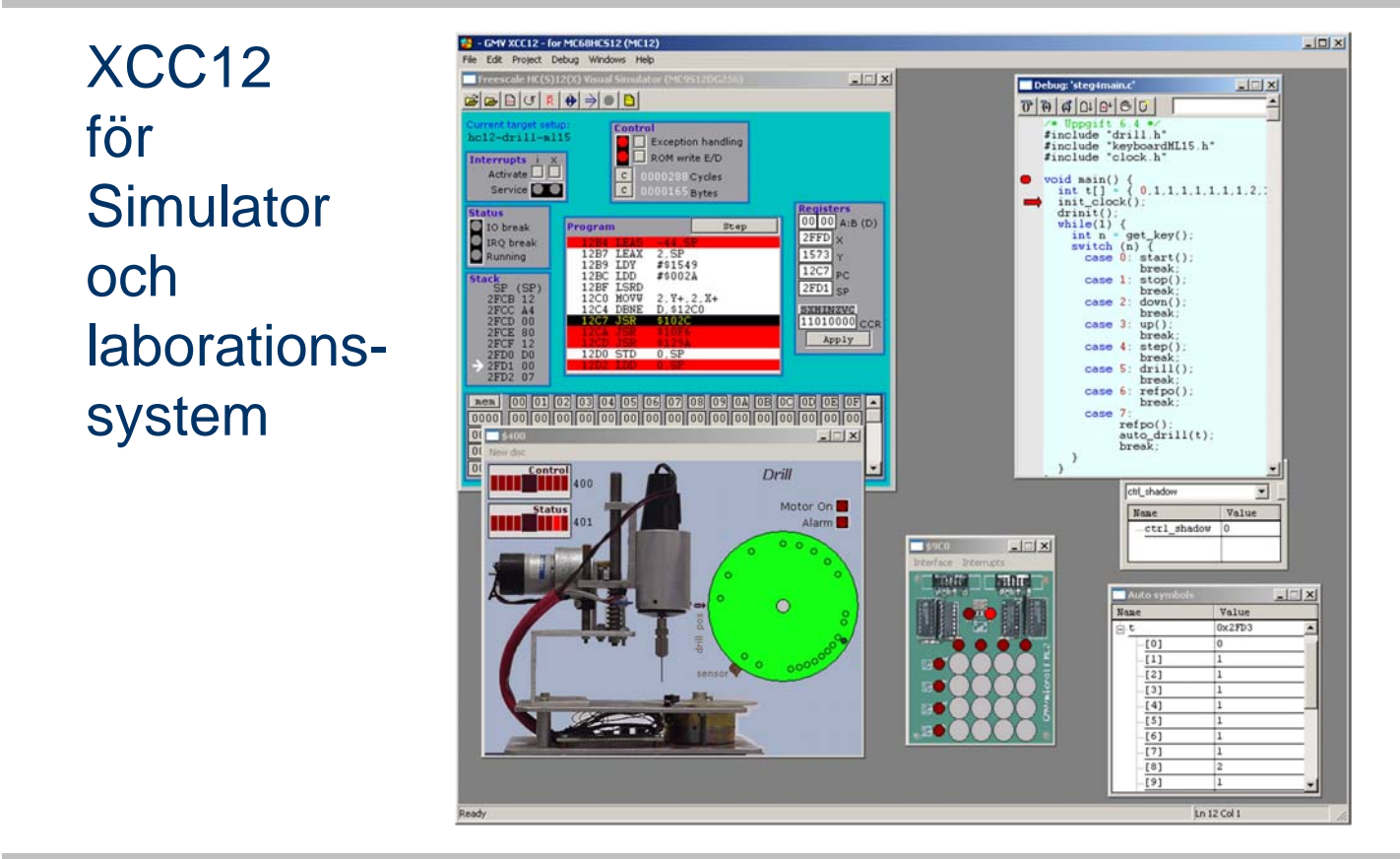

**Kursintroduktion**

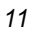

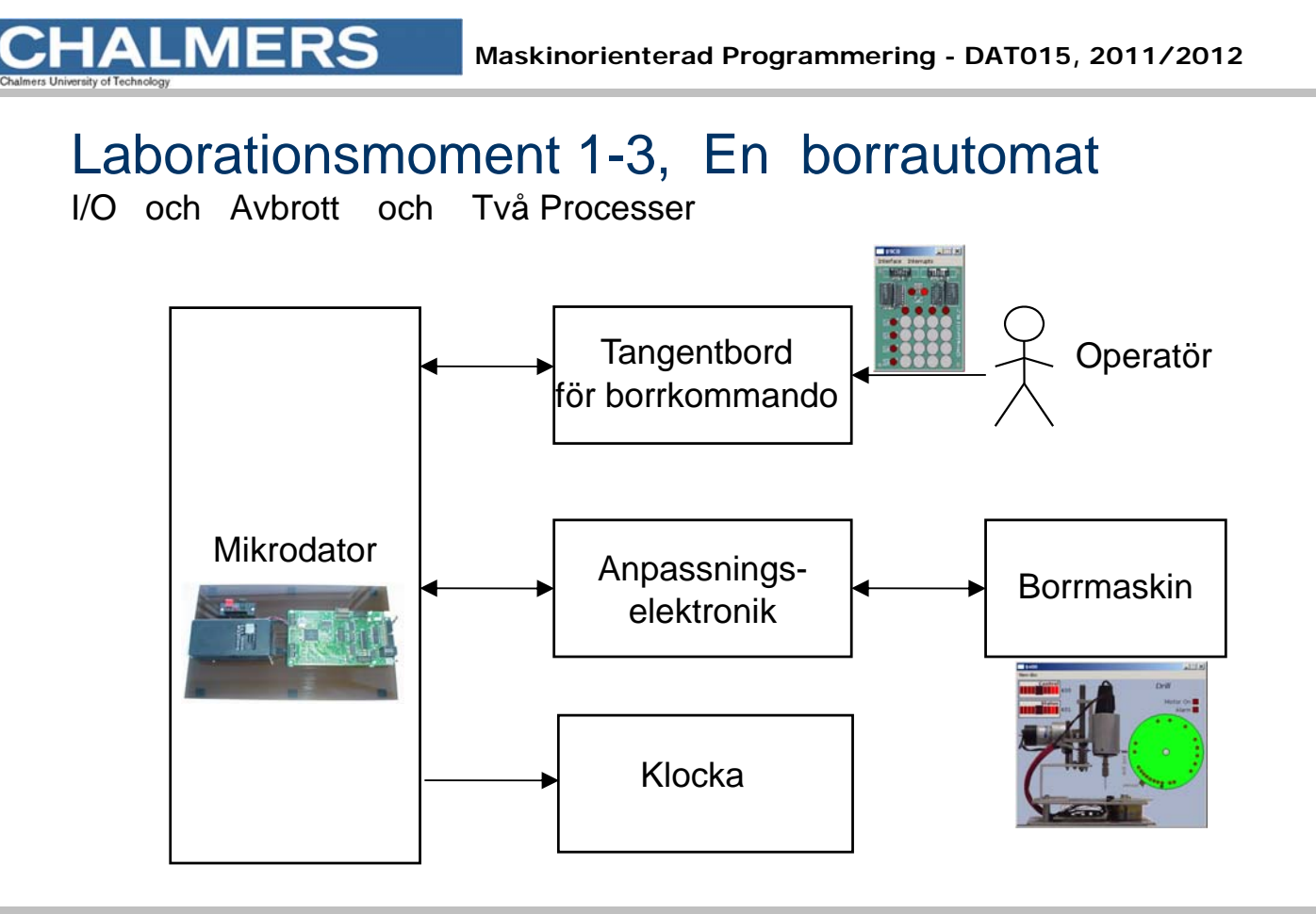

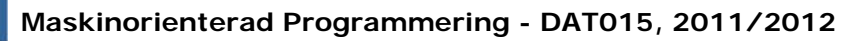

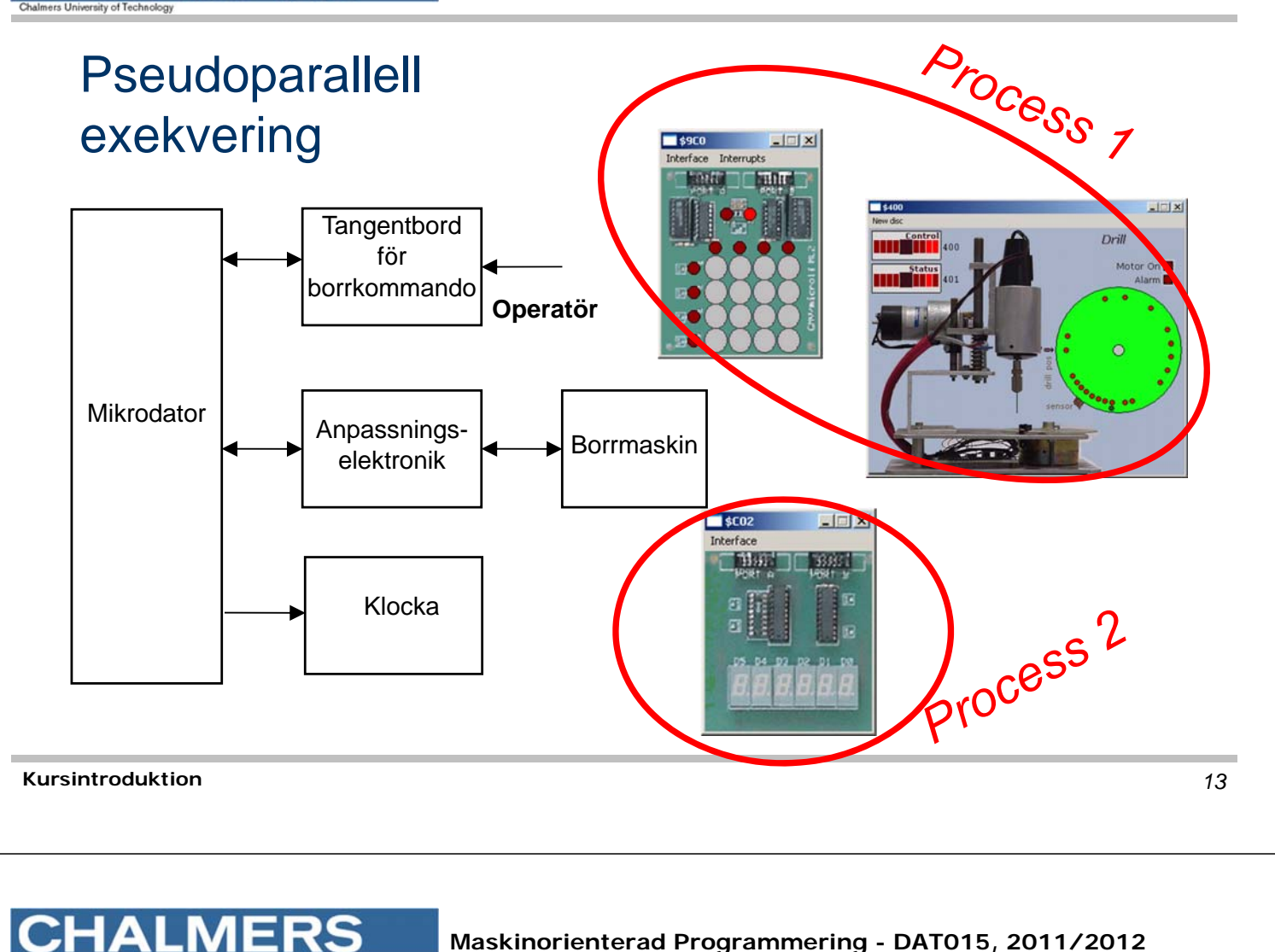

## Laborationsmoment 4-6, C-programmering

- O Moment 4: Programutveckling i C "Morsealfabetet" – enkla grunder och utvecklingsmiljö
- **Q** Moment 5: Programutveckling i C "Prioritetskö" – mycket om pekare...
- **D** Moment 6: Maskinnära programmering i C "Övervakning/styrning av borrmaskin" Användning av korskompilator XCC12.

#### Inför laborationerna

**MERS** 

- **u** Laborationerna måste förberedas INNAN laborationstillfället.
- Utveckling och test kan göras med simulatorer
- **a Använd Kodnings/simuleringsövningar OCH** Hemarbete för förberedelserna.
- OBS: Laborationerna börjar redan Torsdag i vecka 1 **ANMÄL ER OMGÅENDE (via kursens hemsida)**

**Kursintroduktion**